# **{k0} - Simple Star paga dinheiro real**

**Autor: symphonyinn.com Palavras-chave: {k0}**

## **{k0}**

Bet3666 é uma plataforma de entretenimento esportivo em **{k0}** constante crescimento, vinculada às apostas esportivas online. O diferencial fica por conta de **{k0}** interface intuitiva e fácil utilização, oferecendo mais de 30 mil eventos esportivos por mês, em **{k0}** categorias variadas de ligas de diversos países do mundo.

## **{k0}**

Como forma de garantir confiança e segurança às apostas online, o Bet3666 vêm trabalhando para fornecer as melhores cotações e chances de vitórias possíveis aos seus usuários. Por isso, utilize a fórmula x 100 para verificar a taxa de probabilitye e as chances que **{k0}** aposta irá vencer.

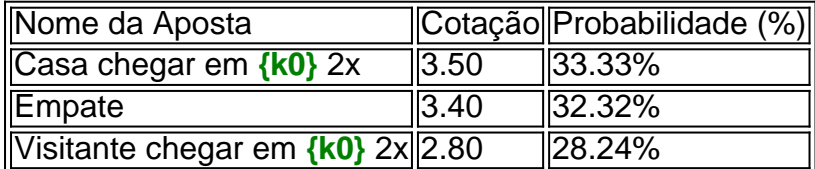

### **O que preciso fazer para conquistar um bônus?**

Os usuários leais e recém-chegados ao Bet3666 podem fazer o seu cadastro para se juntar à comunidade de jogadores. Além disso, em **{k0}** algumas ocasiões especiais, como em **{k0}** "Faça parte da elite das apostas em **{k0}** popcornpeopleconsulting! Inscreva-se agora e desfrute de benefícios exclusivos com nosso bônus de boas-vindas!" ou mesmo em **{k0}** "Junte-se à comunidade de jogadores em **{k0}** Dimen. Registre-se agora e receba um bônus especial de boas-vindas!", é possível receber bônus de boas-vindas e promoções por tempo limitado.

#### **Então, por que eu deveria apostar conosco no Bet3666?**

- Oferecemos mais de 30 mil eventos esportivos por mês
- Promoções e bônus exclusivos concedidos a novos inscritos e usuários leais
- Interfaces fáceis de navegar e intuitivas
- Projeto com cerca de 10 anos de antecedentes

### **Perguntas Frequentes**

**Há alguma forma de restaurar o bônus da subvenção de pagamento?**: Ainda não.

## **Partilha de casos**

## **{k0}**

Bet3666 é uma plataforma de entretenimento esportivo em **{k0}** constante crescimento, vinculada

às apostas esportivas online. O diferencial fica por conta de **{k0}** interface intuitiva e fácil utilização, oferecendo mais de 30 mil eventos esportivos por mês, em **{k0}** categorias variadas de ligas de diversos países do mundo.

## **{k0}**

Como forma de garantir confiança e segurança às apostas online, o Bet3666 vêm trabalhando para fornecer as melhores cotações e chances de vitórias possíveis aos seus usuários. Por isso, utilize a fórmula x 100 para verificar a taxa de probabilitye e as chances que **{k0}** aposta irá vencer.

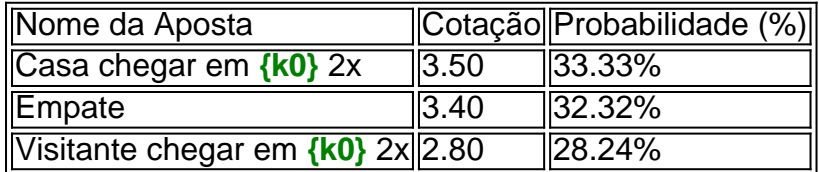

### **O que preciso fazer para conquistar um bônus?**

Os usuários leais e recém-chegados ao Bet3666 podem fazer o seu cadastro para se juntar à comunidade de jogadores. Além disso, em **{k0}** algumas ocasiões especiais, como em **{k0}** "Faça parte da elite das apostas em **{k0}** popcornpeopleconsulting! Inscreva-se agora e desfrute de benefícios exclusivos com nosso bônus de boas-vindas!" ou mesmo em **{k0}** "Junte-se à comunidade de jogadores em **{k0}** Dimen. Registre-se agora e receba um bônus especial de boas-vindas!", é possível receber bônus de boas-vindas e promoções por tempo limitado.

### **Então, por que eu deveria apostar conosco no Bet3666?**

- Oferecemos mais de 30 mil eventos esportivos por mês
- Promoções e bônus exclusivos concedidos a novos inscritos e usuários leais
- Interfaces fáceis de navegar e intuitivas
- Projeto com cerca de 10 anos de antecedentes

## **Perguntas Frequentes**

**Há alguma forma de restaurar o bônus da subvenção de pagamento?**: Ainda não.

## **Expanda pontos de conhecimento**

## **{k0}**

Bet3666 é uma plataforma de entretenimento esportivo em **{k0}** constante crescimento, vinculada às apostas esportivas online. O diferencial fica por conta de **{k0}** interface intuitiva e fácil utilização, oferecendo mais de 30 mil eventos esportivos por mês, em **{k0}** categorias variadas de ligas de diversos países do mundo.

## **{k0}**

Como forma de garantir confiança e segurança às apostas online, o Bet3666 vêm trabalhando para fornecer as melhores cotações e chances de vitórias possíveis aos seus usuários. Por isso, utilize a fórmula x 100 para verificar a taxa de probabilitye e as chances que **{k0}** aposta irá

vencer.

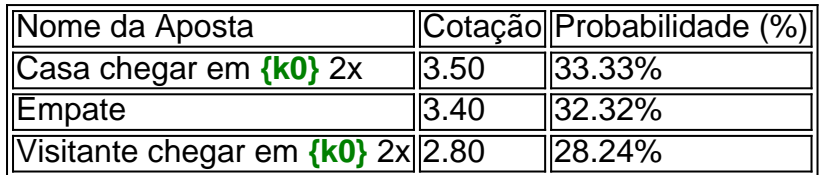

## **O que preciso fazer para conquistar um bônus?**

Os usuários leais e recém-chegados ao Bet3666 podem fazer o seu cadastro para se juntar à comunidade de jogadores. Além disso, em **{k0}** algumas ocasiões especiais, como em **{k0}** "Faça parte da elite das apostas em **{k0}** popcornpeopleconsulting! Inscreva-se agora e desfrute de benefícios exclusivos com nosso bônus de boas-vindas!" ou mesmo em **{k0}** "Junte-se à comunidade de jogadores em **{k0}** Dimen. Registre-se agora e receba um bônus especial de boas-vindas!", é possível receber bônus de boas-vindas e promoções por tempo limitado.

#### **Então, por que eu deveria apostar conosco no Bet3666?**

- Oferecemos mais de 30 mil eventos esportivos por mês
- Promoções e bônus exclusivos concedidos a novos inscritos e usuários leais
- Interfaces fáceis de navegar e intuitivas
- Projeto com cerca de 10 anos de antecedentes

## **Perguntas Frequentes**

**Há alguma forma de restaurar o bônus da subvenção de pagamento?**: Ainda não.

## **comentário do comentarista**

## **{k0}**

Bet3666 é uma plataforma de entretenimento esportivo em **{k0}** constante crescimento, vinculada às apostas esportivas online. O diferencial fica por conta de **{k0}** interface intuitiva e fácil utilização, oferecendo mais de 30 mil eventos esportivos por mês, em **{k0}** categorias variadas de ligas de diversos países do mundo.

## **{k0}**

Como forma de garantir confiança e segurança às apostas online, o Bet3666 vêm trabalhando para fornecer as melhores cotações e chances de vitórias possíveis aos seus usuários. Por isso, utilize a fórmula x 100 para verificar a taxa de probabilitye e as chances que **{k0}** aposta irá vencer.

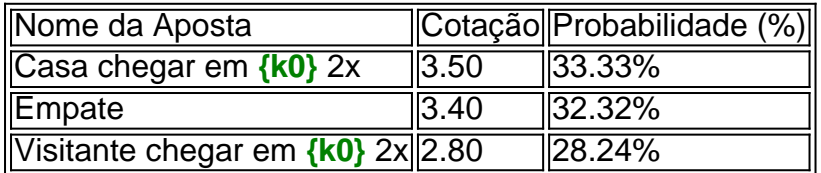

### **O que preciso fazer para conquistar um bônus?**

Os usuários leais e recém-chegados ao Bet3666 podem fazer o seu cadastro para se juntar à comunidade de jogadores. Além disso, em **{k0}** algumas ocasiões especiais, como em **{k0}** "Faça parte da elite das apostas em **{k0}** popcornpeopleconsulting! Inscreva-se agora e desfrute de benefícios exclusivos com nosso bônus de boas-vindas!" ou mesmo em **{k0}** "Junte-se à comunidade de jogadores em **{k0}** Dimen. Registre-se agora e receba um bônus especial de boas-vindas!", é possível receber bônus de boas-vindas e promoções por tempo limitado.

## **Então, por que eu deveria apostar conosco no Bet3666?**

- Oferecemos mais de 30 mil eventos esportivos por mês
- Promoções e bônus exclusivos concedidos a novos inscritos e usuários leais
- Interfaces fáceis de navegar e intuitivas
- Projeto com cerca de 10 anos de antecedentes

## **Perguntas Frequentes**

#### **Há alguma forma de restaurar o bônus da subvenção de pagamento?**: Ainda não.

**Informações do documento:** Autor: symphonyinn.com Assunto: {k0} Palavras-chave: **{k0} - Simple Star paga dinheiro real** Data de lançamento de: 2024-10-11

#### **Referências Bibliográficas:**

- 1. [como apostar online na lotofácil](/app/como-apostar-online-na-lotof�cil-2024-10-11-id-20892.pdf)
- 2. [jogos virtual bet365](/artigo/jogos-virtual-bet365-2024-10-11-id-33823.pdf)
- 3. <u>[poker royal](/poker-royal-2024-10-11-id-39376.shtml)</u>
- 4. <u>[aplicativo blaze](https://www.dimen.com.br/aid-category-noticias/aplicativo-blaze-2024-10-11-id-3192.shtml)</u>